## **ESTADO DE SANTA CATARINA CAMARA MUNICIPAL DE MAJOR VIEIRA**

Comparativo da Despesa Autorizada Com a Empenhada - Anexo TC 08

## Entidade : CAMARA MUNICIPAL DE MAJOR VIEIRA

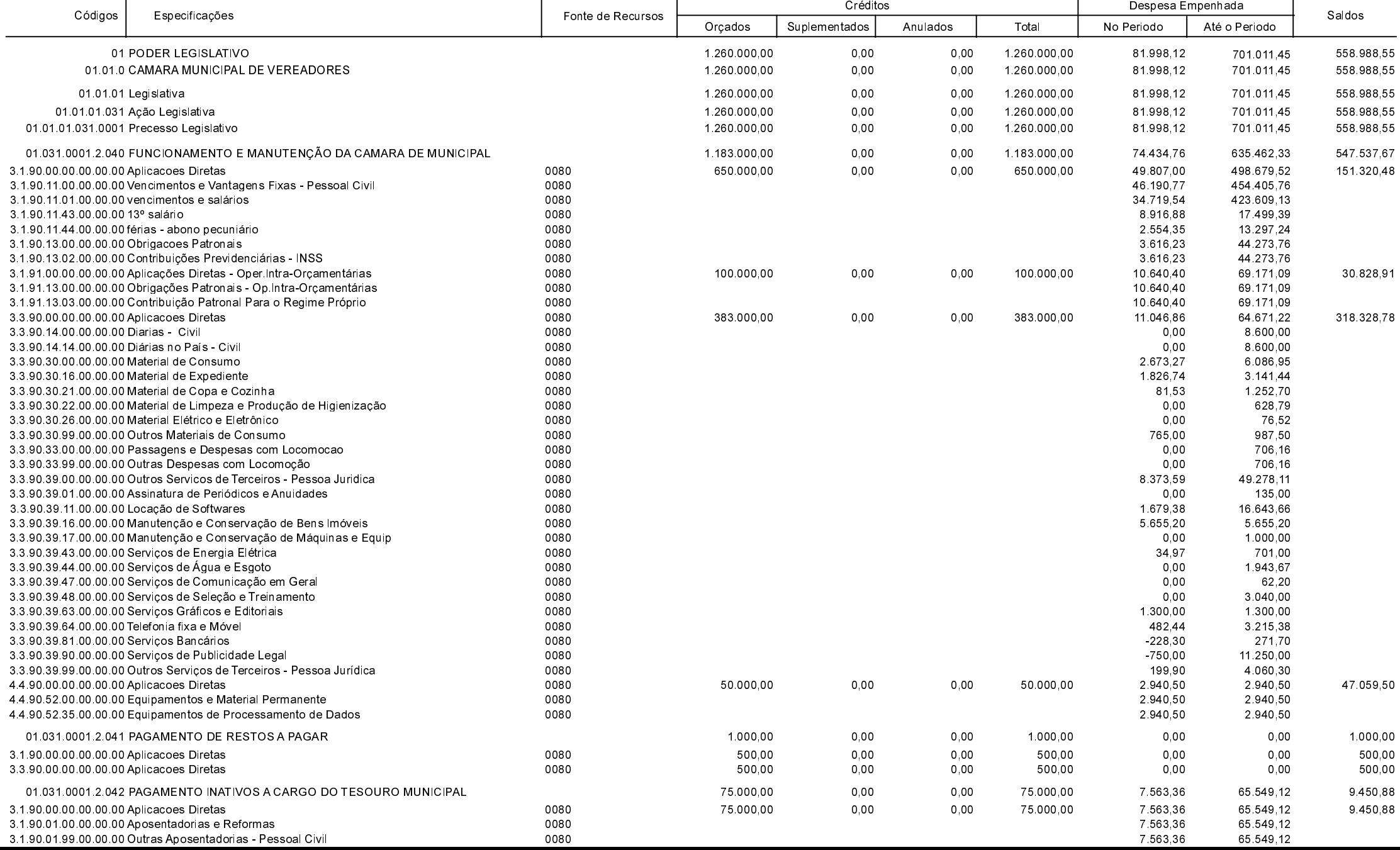

**Betha Sistemas** 

Exercício de 2020

Período: Dezembro

Página 1 de 2

## **ESTADO DE SANTA CATARINA CAMARA MUNICIPAL DE MAJOR VIEIRA**

Comparativo da Despesa Autorizada Com a Empenhada - Anexo TC 08

## Entidade : CAMARA MUNICIPAL DE MAJOR VIEIRA

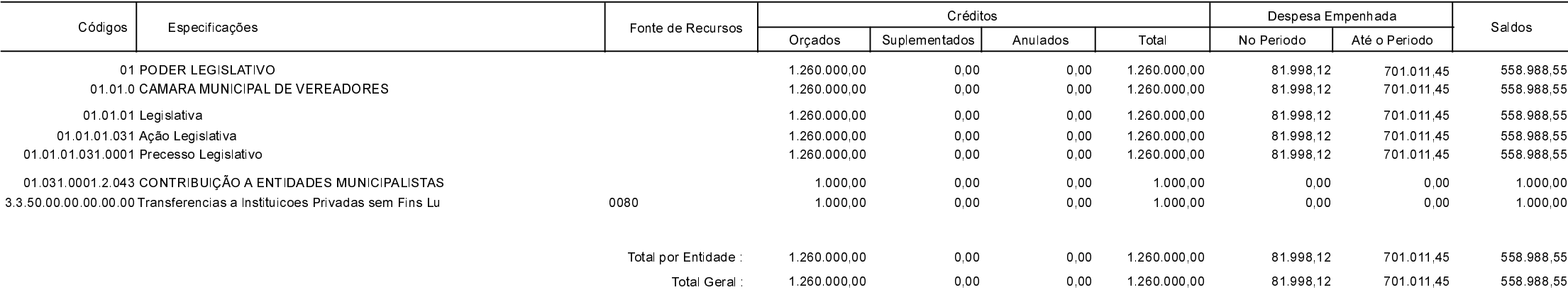

AUGUSTINHO CARVALHO DOS SANTOS **EDENILSON MUCHALOVSKI** CONTADOR - CRCSC 023532/O-0 PRESIDENTE DA CÂMARA

**Betha Sistemas** Exercício de 2020

Período: Dezembro

Página 2 de 2